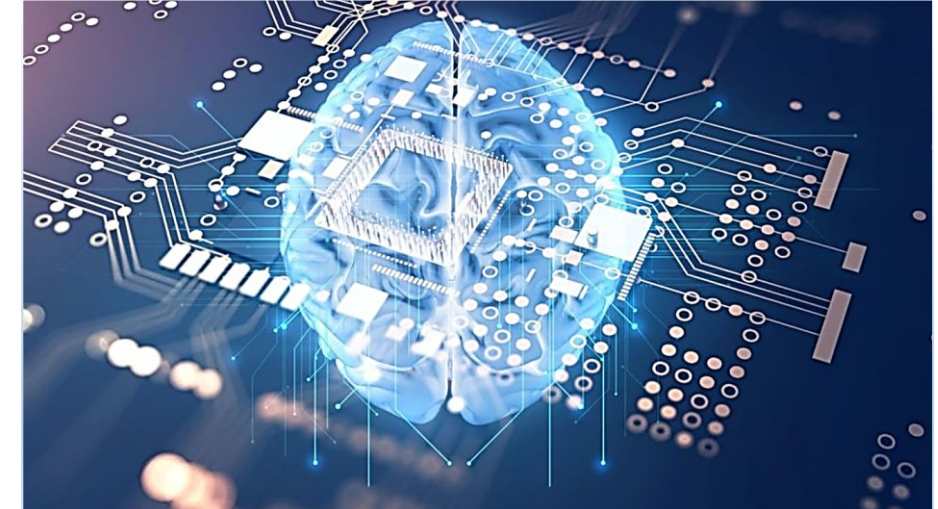

# Нейронные сети для обработки ядерных эмульсий

### Васильев Виктор Тарасович ЛЭЧ ОЯФА ФИАН

XVI Черенковские чтения, 18.04.23

## Содержание

- Актуальность работы Цели и задачи
- Использованные программы Сравнение с существующими аналогами Архитектура сверточной нейронной сети U-net Структура программного кода Результаты тестирования на обучающем наборе Результаты работы нейронной сети после её обучения
- Области применения эмульсионных детекторов
- Выводы и перспективы

## Актуальность работы

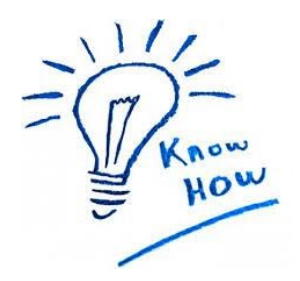

Благодаря развитию производства прецизионной и вычислительной техники, созданию оптических столов с высокой точностью перемещения, количество экспериментов, основанные на визуальных методах обработки данных с использованием эмульсионных трековых детекторов, непрерывно растет.

Применение нейронных сетей для выделения кластеров в изображениях, полученных с использованием сканирующих станций нового поколения, позволит не только ускорить процесс обработки изображения, но и сделать процесс реконструкции трека на порядок более эффективным.

## Цели и задачи

#### Цель:

Разработка нейронной сети для обработки изображений и выделения кластеров на основе обучающего набора снимков сканирующей станции ПАВИКОМ

#### Задачи:

- Освоить техническую и научную документацию по работе с полностью автоматизированной сканирующей станцией ПАВИКОМ
- Получить обучающий для нейросети набор фотографий в достаточном для её обучения количестве на измерительном комплексе ПАВИКОМ
- Выбрать архитектуру нейронной сети (U-Net)
- Преобразовать изображения в необходимый формат с помощью библиотек Python
- Создать сверточную нейронную сеть с использованием обучающего набора на облачном сервисе Google Colab на основе Jupyter Notebook

## Этапы работы

- Работа с научной и технической документацией по тематике работы
- Освоение работы на сканирующем комплексе ПАВИКОМ, ФИАН, г. Москва
- Получение снимков на сканирующем комплексе ПАВИКОМ для обучающего набора нейросети
- Выбор необходимой для реализации поставленной задачи архитектуры нейросети
- Изучение библиотек языка Python для работы с файлами, построения и обучения нейронной сети
- Создание сверточной нейронной сети с использованием обучающего набора на облачном сервисе Google Colab на основе Jupyter Notebook и её обучение
- Получение результатов работы нейросети на обучающем наборе и тестирование на новом наборе изображений (вне обучающего набора)

### Использованные программы

- Программный модуль ПАВИКОМ;
- Языки программирования: C++, Python; (библиотеки для обработки данных и создания нейронной сети)
- **Облачный сервис Google Colab,** Облачное хранилище Google Drive.

## Сравнение с аналогами

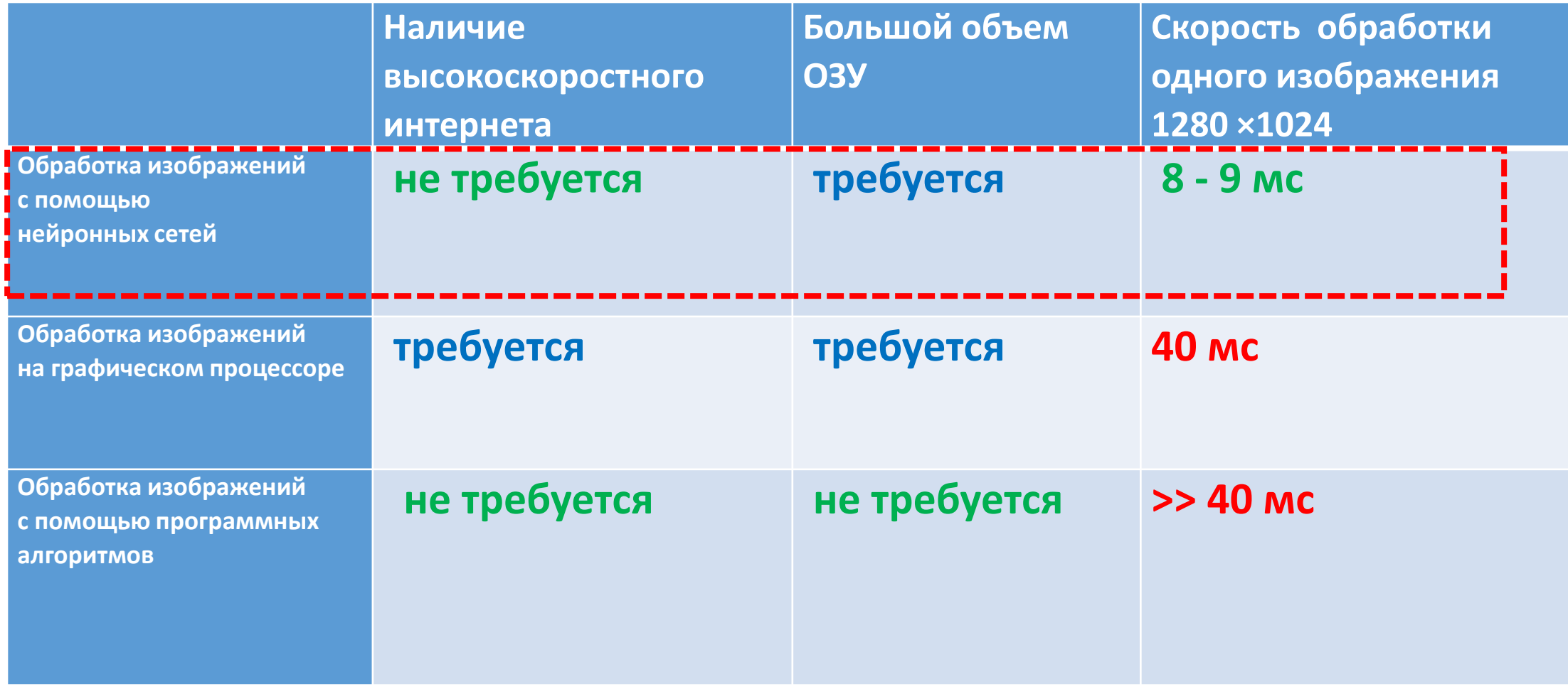

## Архитектура сверточной нейронной сети U-Net

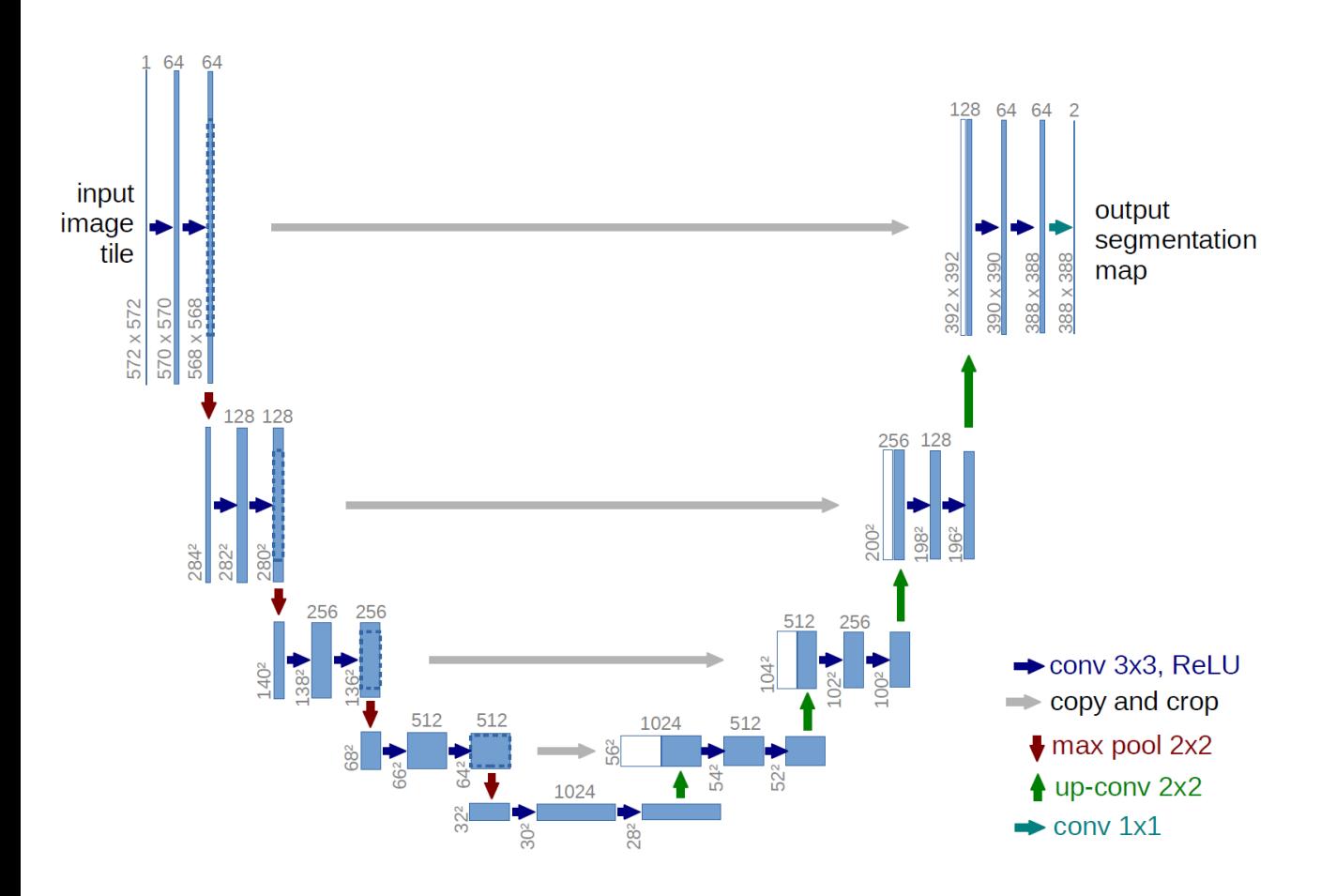

Реализация архитектуры нейронной сети

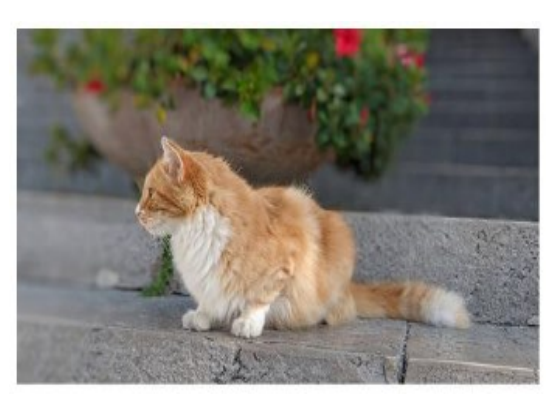

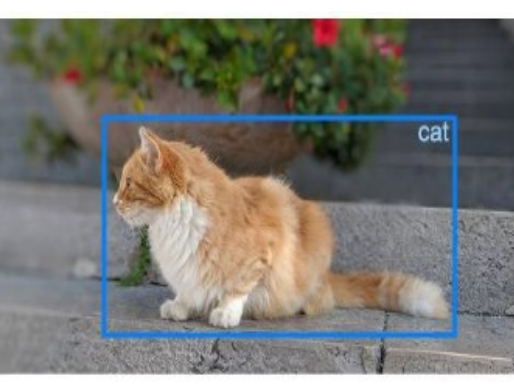

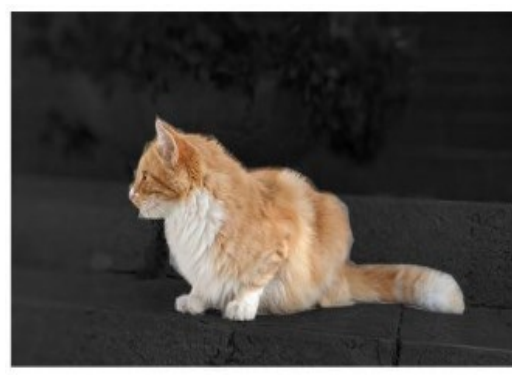

#### Классификация изображений

классифицирует то, что содержится в изображении: «есть ли кот на этом изображении?» (да/нет)

#### Обнаружение объекта

указывает расположение объектов на изображении: «где находится кот на этом изображении?» (ограничивающий прямоугольник вокруг объекта)

#### Сегментация изображения

создает пиксельную маску каждого объекта на изображениях. определение местоположения и формы различных объектов на изображении,

классифицируя каждый пиксель в нужных метках

*Импорт всех библиотек:*

подключение библиотек Python для извлечения данных из облачного хранилища, их обработки, вывода на экран, внесения в обучающий набор, а также библиотек, необходимых для создания и обучения нейронной сети.

- *Выделение файлов из хранилища и их преобразование*
- *Image Data Generator*
- *Создание нейросети и её обучение (с сохранением наилучшего результата)*
- *Результаты обучения*
- *Сохранение модели*
- *Загрузка натренированной модели*
- *Проверка сети на другом наборе*

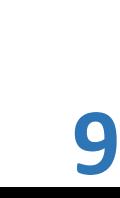

- *Импорт всех библиотек*
- *Выделение файлов из хранилища и их преобразование: извлечение, обработка и конвертация в необходимый формат исходных изображений.*
- *Image Data Generator*
- *Создание нейросети и её обучение (с сохранением наилучшего результата)*
- *Результаты обучения*
- *Сохранение модели*
- *Загрузка натренированной модели*
- *Проверка сети на другом наборе*

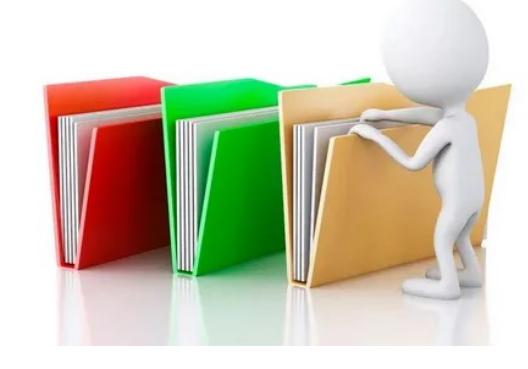

- *Импорт всех библиотек*
- *Выделение файлов из хранилища и их преобразование*
- *Image Data Generator:*

*создание генератора, который на основе известных изображений формирует похожие.*

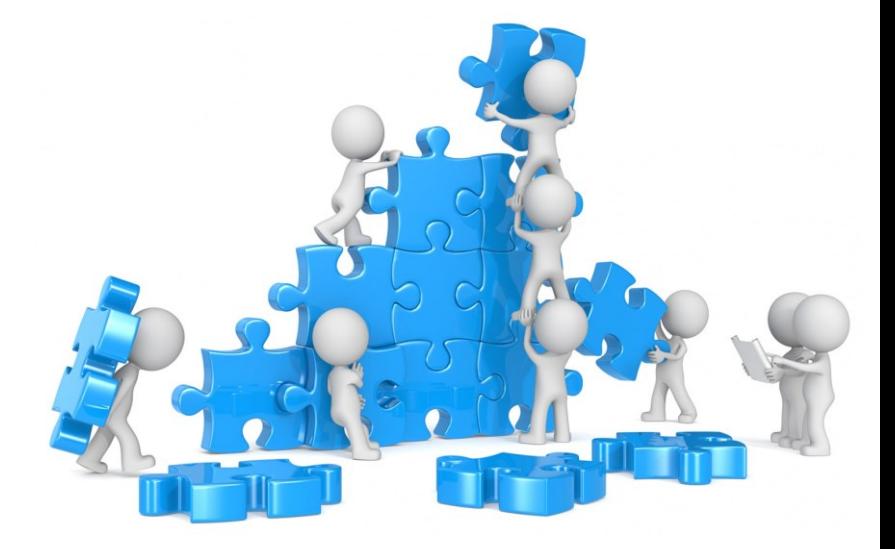

- *Создание нейросети и её обучение (с сохранением наилучшего результата)*
- *Результаты обучения*
- *Сохранение модели*
- *Загрузка натренированной модели*
- *Проверка сети на другом наборе*

- *Импорт всех библиотек*
- *Выделение файлов из хранилища и их преобразование*
- *Image Data Generator*
- *Создание нейросети и её обучение (с сохранением наилучшего результата): построение свёрточной нейросети и её обучение в течение нескольких эпох*
- *Результаты обучения*
- *Сохранение модели*
- *Загрузка натренированной модели*
- *Проверка сети на другом наборе*

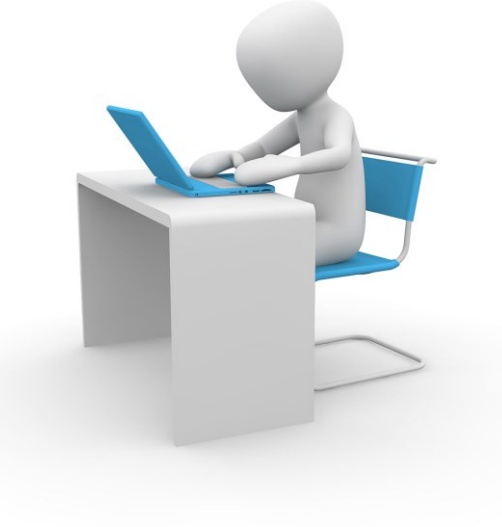

- *Импорт всех библиотек*
- *Выделение файлов из хранилища и их преобразование*
- *Image Data Generator*
- *Создание нейросети и её обучение (с сохранением наилучшего результата)*
- *Результаты обучения: вывод на экран нескольких примеров изображений из обучающего набора и сгенерированного нейросетью изображения (с указанием коэффициента Жаккара).*
- *Сохранение модели*
- *Загрузка натренированной модели*
- *Проверка сети на другом наборе*
- *Intersection over Union (IoU)*

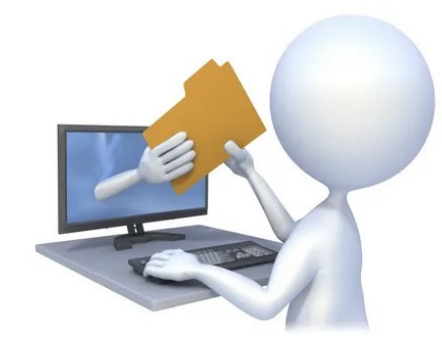

- *Импорт всех библиотек*
- *Выделение файлов из хранилища и их преобразование*
- *Image Data Generator*
- *Создание нейросети и её обучение (с сохранением наилучшего результата)*
- *Результаты обучения*
- *Сохранение модели: загрузка в один файл (расширение \*.h5) больших объемов числовых, графических и текстовых данных.*
- *Загрузка натренированной модели*
- *Проверка сети на другом наборе*

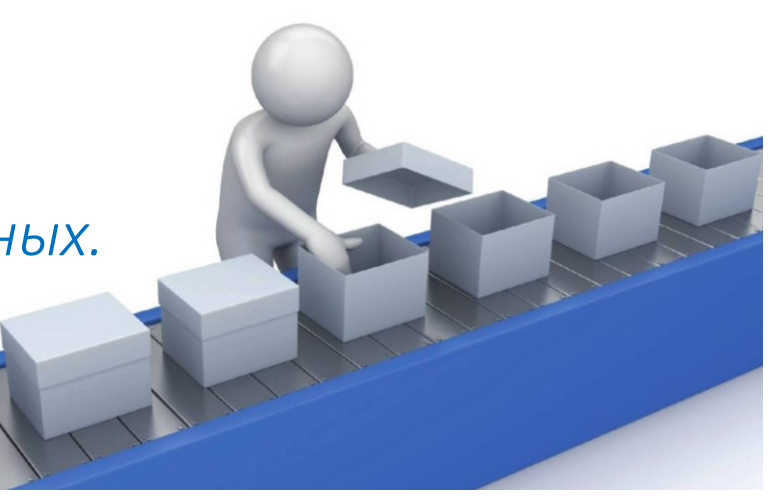

- *Импорт всех библиотек*
- *Выделение файлов из хранилища и их преобразование*
- *Image Data Generator*
- *Создание нейросети и её обучение (с сохранением наилучшего результата)*
- *Результаты обучения*
- *Сохранение модели*
- *Загрузка натренированной модели: выгрузка на сервер Google Colab файла \*.h5, т.е. модели нейросети, что позволит не обучать заново и сократить время работы.*
- *Проверка сети на другом наборе*

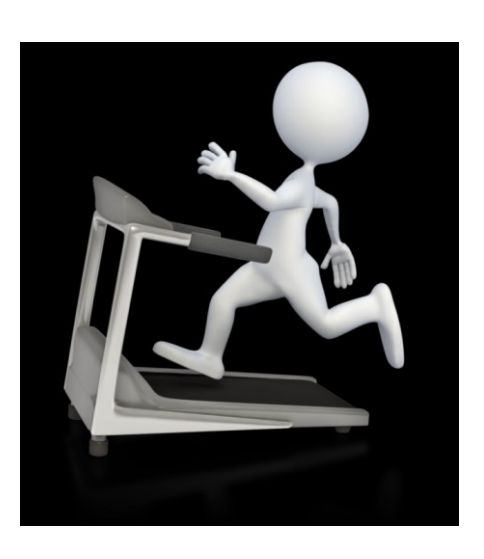

- *Импорт всех библиотек*
- *Выделение файлов из хранилища и их преобразование*
- *Image Data Generator*
- *Создание нейросети и её обучение (с сохранением наилучшего результата)*
- *Результаты обучения*
- *Сохранение модели*
- *Загрузка натренированной модели*
- *Проверка сети на другом наборе: на входе подаются изображения файлов вне обучающего набора, нейронная сеть обрабатывает изображения и генерирует выходной файл в виде изображения с восстановленными кластерами.*

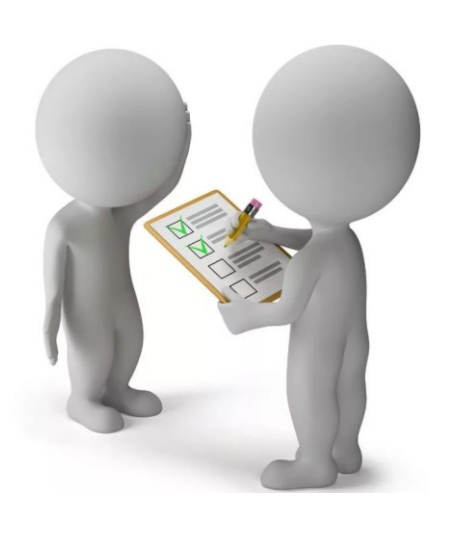

### Результаты тестирования на обучающем наборе

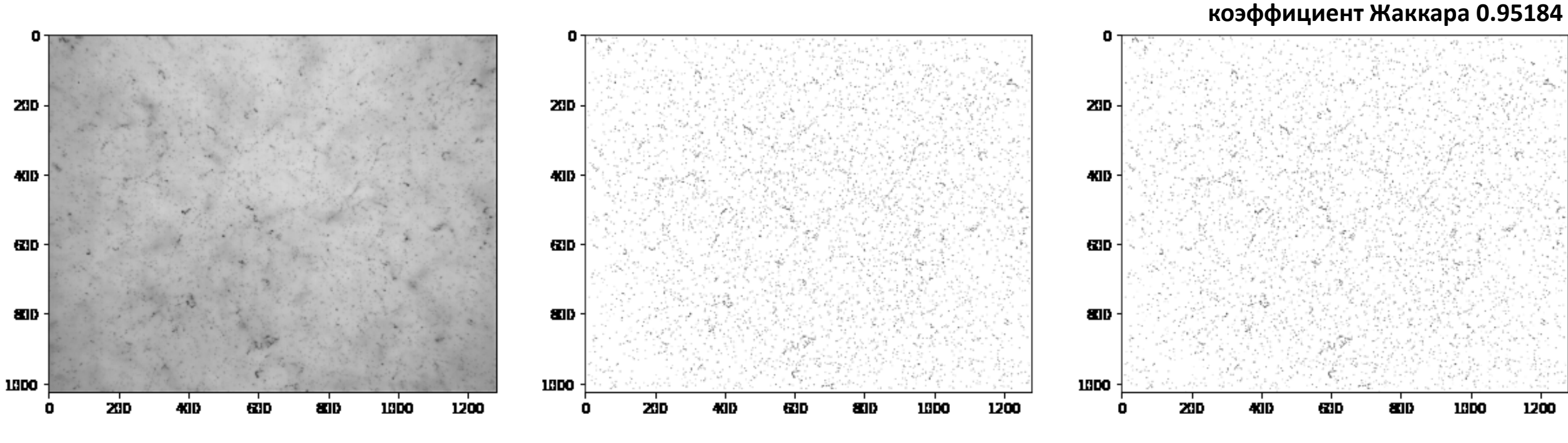

Исходное изображение 1280 ×1024, полученное на измерительном комплексе ПАВИКОМ

Кластеры, восстановленные с помощью графического процессора Кластеры, восстановленные с помощью нейросети

**Совпадение** с исходным изображением на уровне  $\sim$ 95%

## Результаты работы нейросети после обучения

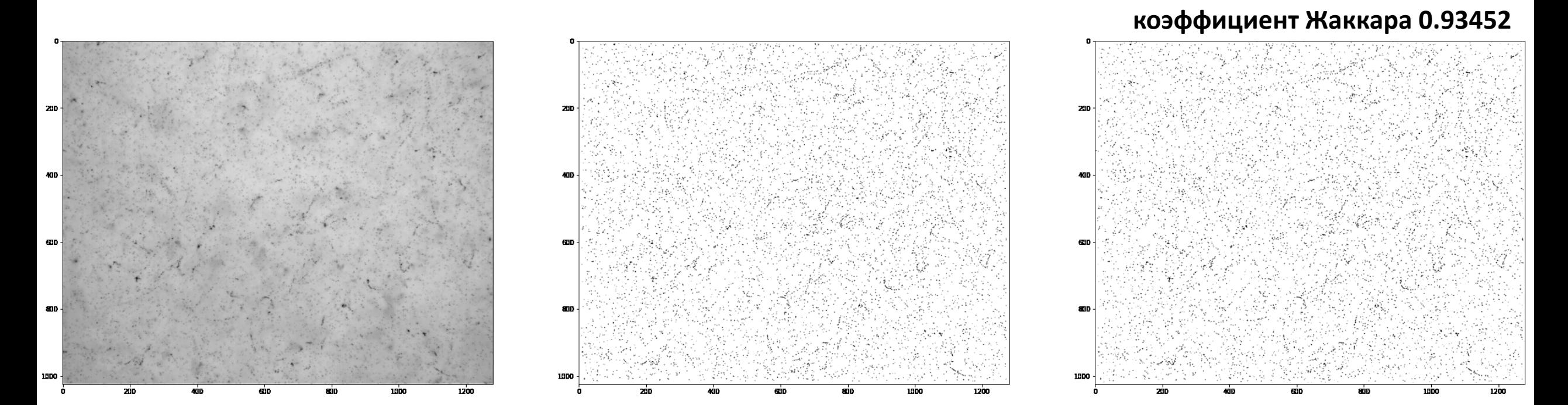

Исходное изображение 1280 ×1024, полученное на измерительном комплексе ПАВИКОМ

Кластеры, восстановленные с помощью графического процессора Кластеры, восстановленные с помощью нейросети

10 эпох обучения

### Результаты работы нейросети после обучения

**Intersection over Union** 

 $IoU = 1/7$  $IoU = 0$  $IoU = 1$ 

#### КОЭФФИЦИЕНТ ЖАККАРА  $IOU \approx 0.936124$

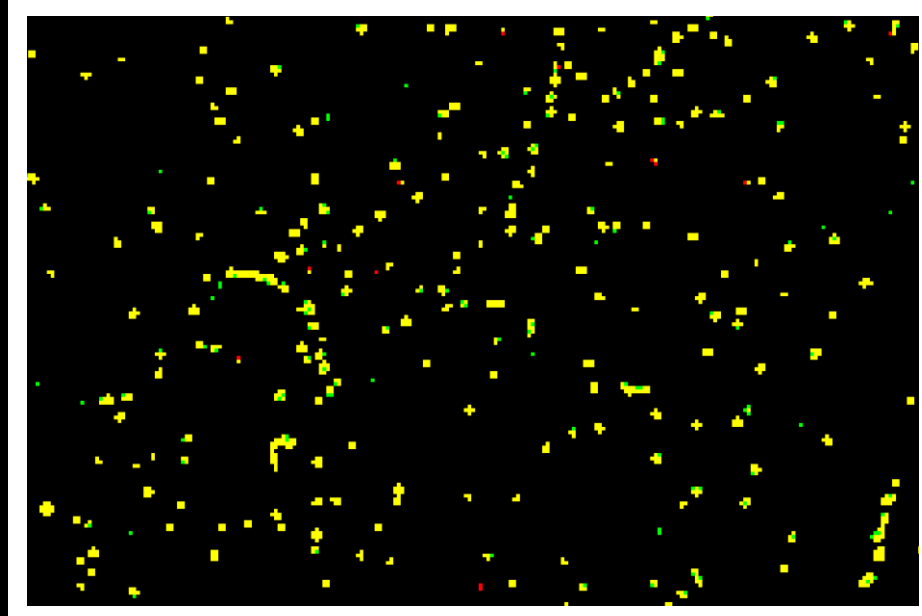

### Области применения эмульсионных детекторов

#### Фундаментальная наука

**SHiP** SND@LHC **FASER DsTau NEWSdm FOOT** 

5, 6, 6,

#### Прикладные исследования

Неразрушающий MP контроль подземных пустот, внутренней структуры крупных промышленных/гражданских/археологических объектов

#### Геологоразведка

МР мониторинг состояния ядерных реакторов

Альтернативный геофизическим методам способ анализа сейсмических процессов

Гляциология

Вулканология

5,500

### ВЫВОДЫ

- Освоена работа и получен набор снимков для обучения нейронной сети на измерительном комплексе ПАВИКОМ, ФИАН, г. Москва.
- Создана и обучена сверточная нейронная на архитектуре U-Net.
- Скорость обработки изображения с помощью нейросети после её обучения в 5 раз выше по сравнению с обработкой на графическом процессоре.

### ПЕРСПЕКТИВЫ

- Имплементация этапа обработки изображений и выделения кластеров с помощью нейронной сети в программный комплекс ПАВИКОМ.
- Создание и обучение сверточной нейронной сети на архитектуре 3D U-Net с использованием набора изображений, воспроизводящих трехмерный объект.

# Апробация работы

#### СЕМИНАРЫ

- ЛЭЧ ФИАН, 21.03.23
- НИТУ МИСиС, Mega Science, 05.04.23

#### КОНФЕРЕНЦИИ

- ИНЖЕНЕРЫ БУДУЩЕГО, 19-22 апреля 2023 г.
	- Секция: Программирование. Разработка программ, приложений, веб-сайтов. Статус работы: участник заключительного этапа.
- НАУКА ДЛЯ ЖИЗНИ. МНОГООБРАЗИЕ НАУКИ, 24-28 апреля 2023 г. Секция: Информационные технологии. Программирование. Кибернетика. Статус работы: участник заключительного этапа.